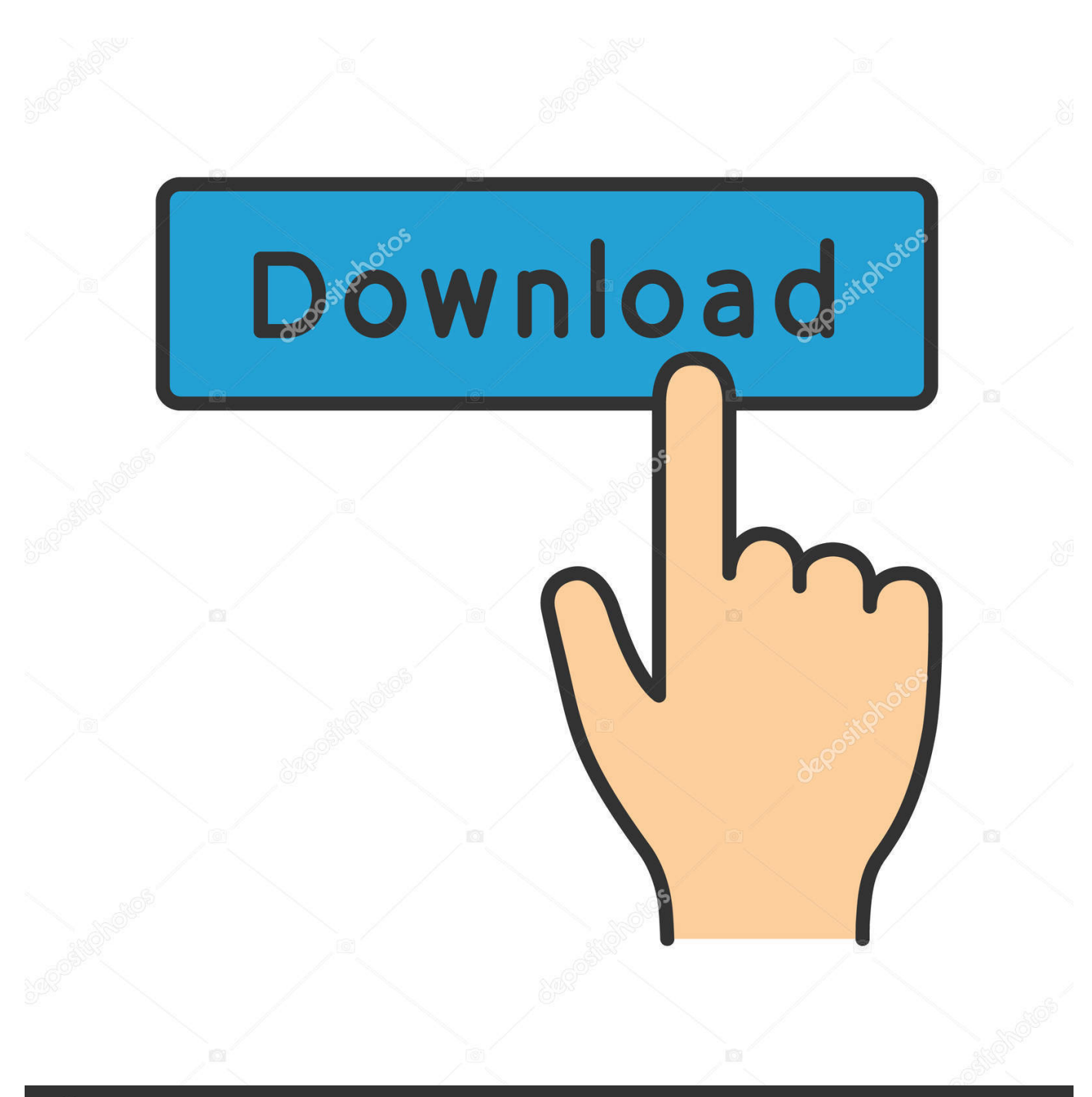

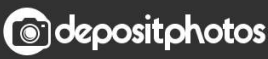

Image ID: 211427236 www.depositphotos.com

[Download Photoshop Cc Für Mac Kostenlose Vollversion](http://thropmodepen.webblogg.se/2021/march/how-to-build-roof-trusses.html#GOFSG=GihVdBgiJngiW9gAZ9gDVHgCGqwyVXMB39gz42BPnNCLzhBS9MvGu2CVXMBLr3CVTgiJfwt==)

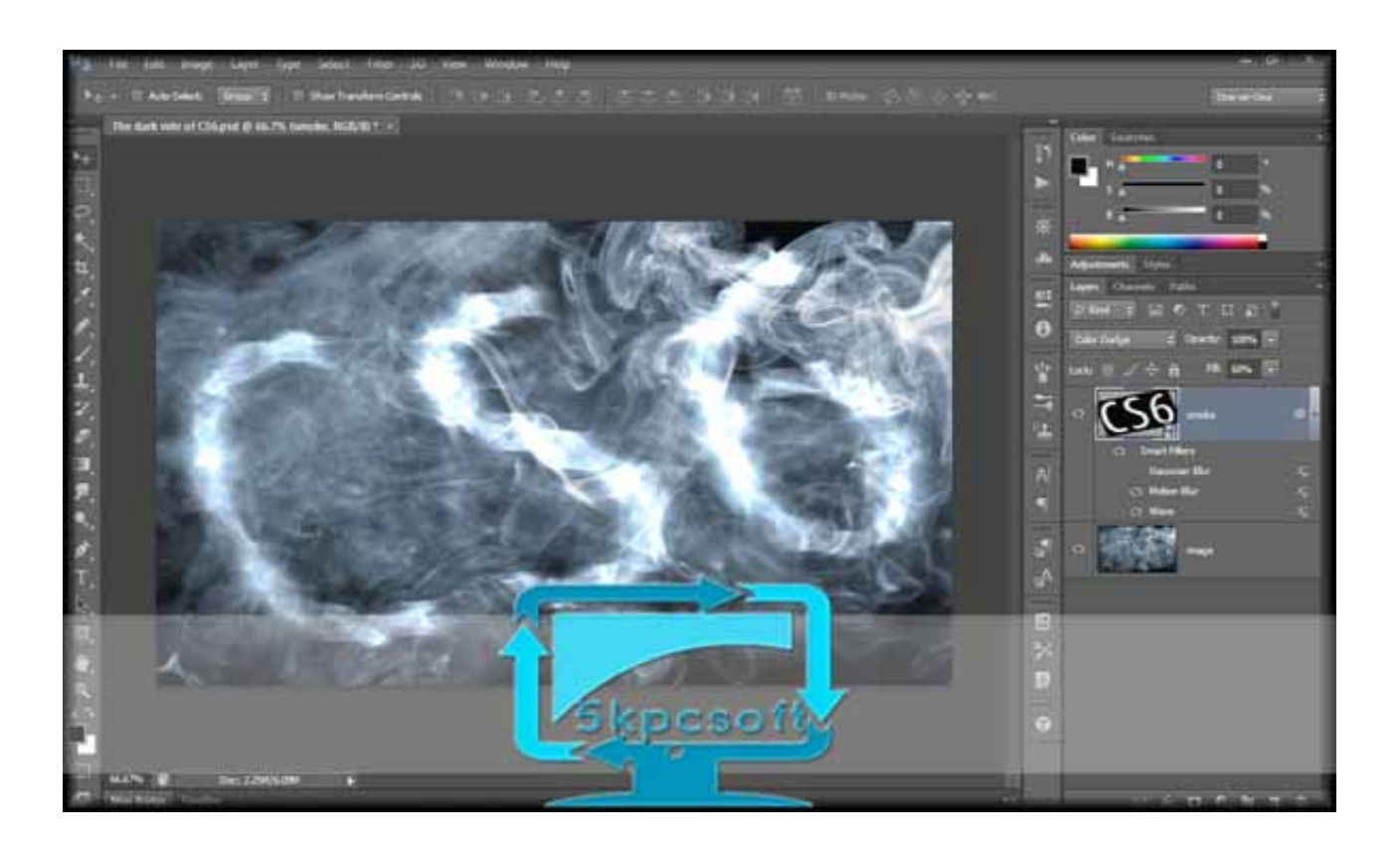

[Download Photoshop Cc Für Mac Kostenlose Vollversion](http://thropmodepen.webblogg.se/2021/march/how-to-build-roof-trusses.html#GOFSG=GihVdBgiJngiW9gAZ9gDVHgCGqwyVXMB39gz42BPnNCLzhBS9MvGu2CVXMBLr3CVTgiJfwt==)

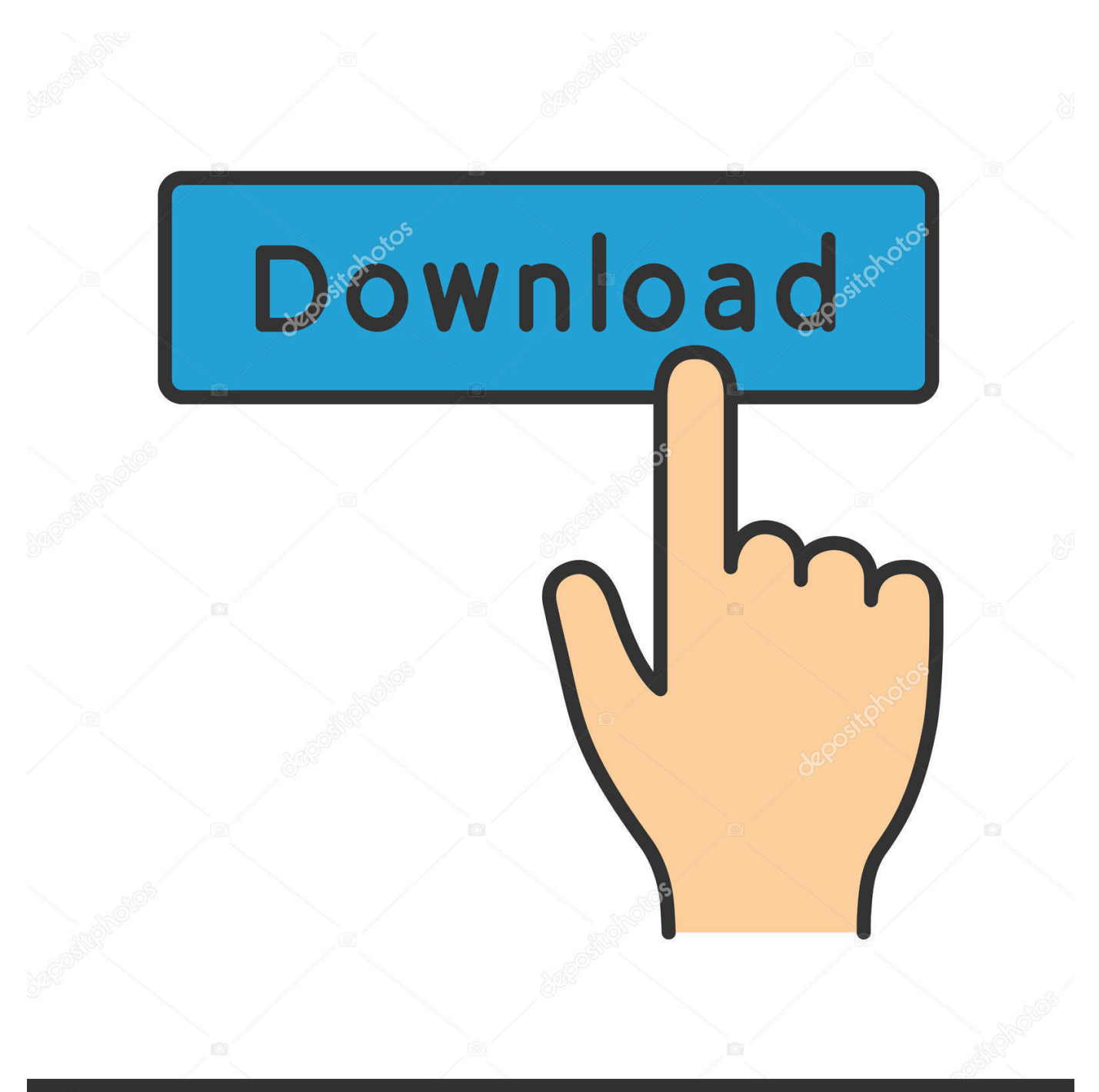

# **@depositphotos**

Image ID: 211427236 www.depositphotos.com Sie dürfen den Dienst nicht zurückentwickeln oder versuchen, den Dienst zu extrahieren Quellcode unserer Software, es sei denn, anwendbare Gesetze verbieten diese Beschränkungen oder Sie haben unsere ausdrückliche schriftliche Genehmigung.

- 1. kostenlose vollversionen
- 2. kostenlose vollversionen spiele pc
- 3. kostenlose vollversionen pc

Sie können die Nutzung der Dienste jederzeit einstellen, aber Ihre fortgesetzte Nutzung oder das Abonnement eines Dienstes nach der Datum des Inkrafttretens von Änderungen der Bedingungen oder der Mittel, mit denen Sie den geänderten Bedingungen zustimmen.. Es ist jedoch auch wahr, dass Adobe auch Express-Versionen für mobile Betriebssysteme wie Android und iOS veröffentlicht hat, die nur mit dem Die grundlegendsten und einfachsten Funktionen zur Verbesserung eines Bildes.. Sofern in Ihrem Land nicht anders in Abschnitt 14 angegeben, können wir ohne Vorankündigung Funktionen oder Funktionen hinzufügen oder entfernen, neue Beschränkungen für die Dienste erstellen oder einen Dienst vorübergehend oder dauerhaft sperren oder stoppen.. Sie stimmen zu, dass Sie, wenn Sie den gebührenpflichtigen Dienst vor dem Ende der Widerrufsfrist in Anspruch nehmen, für alle bis zum Zeitpunkt der Stornierung entstandenen Kosten haftbar sind.

### **kostenlose vollversionen**

kostenlose vollversionen, kostenlose vollversionen spiele, kostenlose vollversionen spiele pc, kostenlose vollmacht, kostenlose vollversionen pc, kostenlose vollversion antivirenprogramm, kostenlose vollversionen android, kostenlose vollmacht pdf, kostenlose vollversion videobearbeitung, kostenlose vollversionen games [Download Adblock Free For Mac](http://fifori.yolasite.com/resources/Download-Adblock-Free-For-Mac.pdf)

Juni 2014 Ohne wenn nicht anders angegeben In Abschnitt 14 wird Ihr Abonnement automatisch zu dem dann aktuellen Preis verlängert, ohne Werbe- und Rabattpreise.. Wenn jedoch aus irgendeinem Grund die unten in Abschnitt 14 3 c dargelegte Sammelklage nicht in Bezug auf den gesamten oder einen Teil des Streitfalls vollstreckt werden kann, wird die Schlichtungsvereinbarung für diesen Streitfall oder einen Teil davon nicht gelten. [How To Format My Passport For Mac And](http://termobeport.epizy.com/How_To_Format_My_Passport_For_Mac_And_Windows.pdf) **[Windows](http://termobeport.epizy.com/How_To_Format_My_Passport_For_Mac_And_Windows.pdf)** 

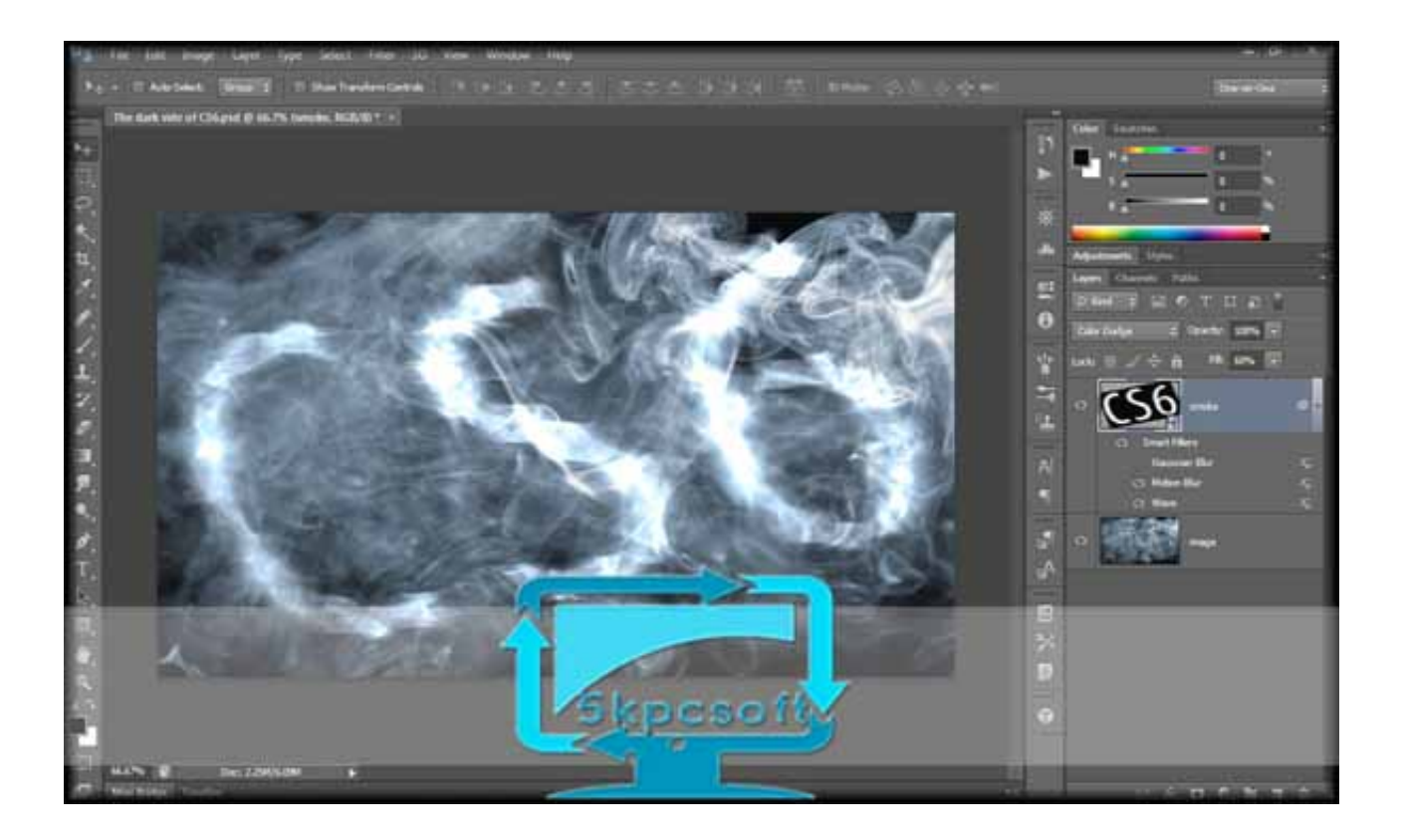

### **kostenlose vollversionen spiele pc**

#### [Film Barat Romantis Terbaru](https://goofy-kilby-2aaef4.netlify.app/Film-Barat-Romantis-Terbaru.pdf)

 Adobe Systems hat die neuesten Adobe Photoshop CC 2014 Crack Keygen Serial für MAC OS X mit neuen Konstruktions-Modellierung und zahlreiche neue Elemente, am 18.. Wahl- und Maskenverbesserungen Erhalten Sie genauere und realistischere Ergebnisse mit Algorithmus- und Leistungsverbesserungen, besonders in Fällen, in denen Vorder- und Hintergrundfarbe ähnlich sind.. Es ist äußerst wertvoll Projekt für Web-Redakteure, Foto-Redakteure, Repräsentation Schöpfer und Ungeachtet für Amateure.. Legen Sie die Reihenfolge neu an, erstellen Sie Ordner und Unterordner und skalieren Sie den Pinselstrich Vorschau, wechseln Sie neue Ansichtsmodi, und speichern Sie Pinselvoreinstellungen mit Deckkraft, Fluss, Mischmodus und Farbe. [Tamagotchi Connection For Mac](https://se-cat.instructure.com/eportfolios/127/Tamagotchi_Connection_For_Mac/Tamagotchi_Connection_For_Mac)

## **kostenlose vollversionen pc**

[Detroit Light House Program](http://pausundpodsookd.webblogg.se/2021/march/detroit-light-house-program.html)

773a7aa168 [Download full version of boggle supreme download without registration](http://pershoudema.blogg.se/2021/march/download-full-version-of-boggle-supreme-download-without-registration.html)

773a7aa168

[Unduh Kinemaster Example Code Demo](https://schemlanliwest.themedia.jp/posts/15511686)